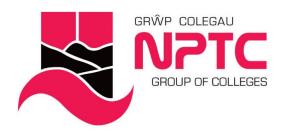

# **Beginners Excel (Part-Time: Online Delivery)**

### **Beginners Excel**

### Course Content:

- Creating, opening, and saving a workbook
- · Learn to set up spreadsheets from new
- Understanding the Excel screen (Quick Access Toolbar, Ribbon)
- · Learn how to enter data
- Learn how to do basic maths functions (addition, subtraction, multiplication, and division)

# **Entry Requirements**

None

# **Course Modules**

Beginners Excel This covers the basic operations of using Excel, and is an introduction to the interface and manipulation of data

# **Assessment**

Observation & portfolio

### **STUDY MODE**

SC

# **LOCATION**

Newtown College - 0330 818 8100

### **COURSE LENGTH**

2D

Coleg Afan Coleg Bannau Brycheiniog Academi Chwaraeon Llandarcy Coleg Castell-nedd Coleg Y Drenewydd Coleg Pontardawe Canolfan Adeiladwaith Abertawe

Afan College Brecon Beacons College Llandarcy Academy of Sport Neath College Newtown College Pontardawe College Swansea Construction Centre

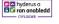

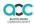

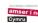

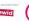

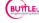

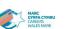

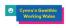

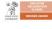

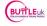

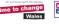

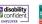

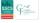

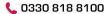

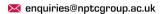